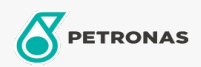

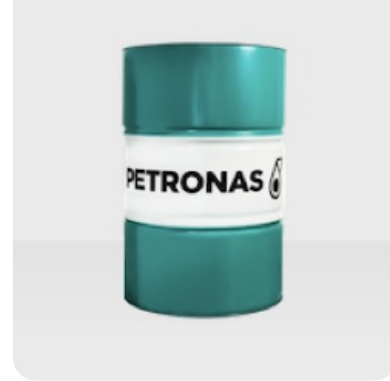

## **PETRONAS M500**

## Range: PETRONAS M500

Long description: PETRONAS M500 is a high quality Group II+ base oil, manufactured from a proprietary hydro-treatment and wax isomerization process and hydrofinished to a colourless liquid. The base oil is highly isoparaffinic and exhibits a high viscosity index with an excellent viscosity-volatility relationship.

- $\bullet$  Viscosity at 100°C: 10.5
- Viscosity at 40°C: 79,4<br>• Viscosity Index: 116
- 

**A** Product data sheet